# enPiT 1年間の振り返り

2014.1.24 公立はこだて未来大学 木塚あゆみ

© ayumikizuka.com All Rights Reserved.

#### 振り返りの 流れ

- 1. 簡単にenPiTの流れを思い出そう
- 2. 映像を見ながら、enPiTの授業を個別に思い出しながら Experience Map をみんなで作ろう
- 3. 最後に作ったものを発表します
- ※ 時間が限られているので、チャッチャと進めます。 集中力を高めて!

#### enPiT全体振り返り

模造紙を広げます

#### 1年間の まとめ

• 前期

ICTデザイン通論 e-Learningを用いた基礎知識習得

#### • 夏休み期間

ビジネスアプリケーション開発基礎演習(ミニPBL) ビジネスサービスデザイン実践(BPM、大黒湯)

会津 大学

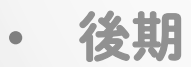

PBL型システム開発演習(分散PBL)

# Experience Map とは

• 経験のデザイン手法 デザインしたい経験 時間 よかったな~

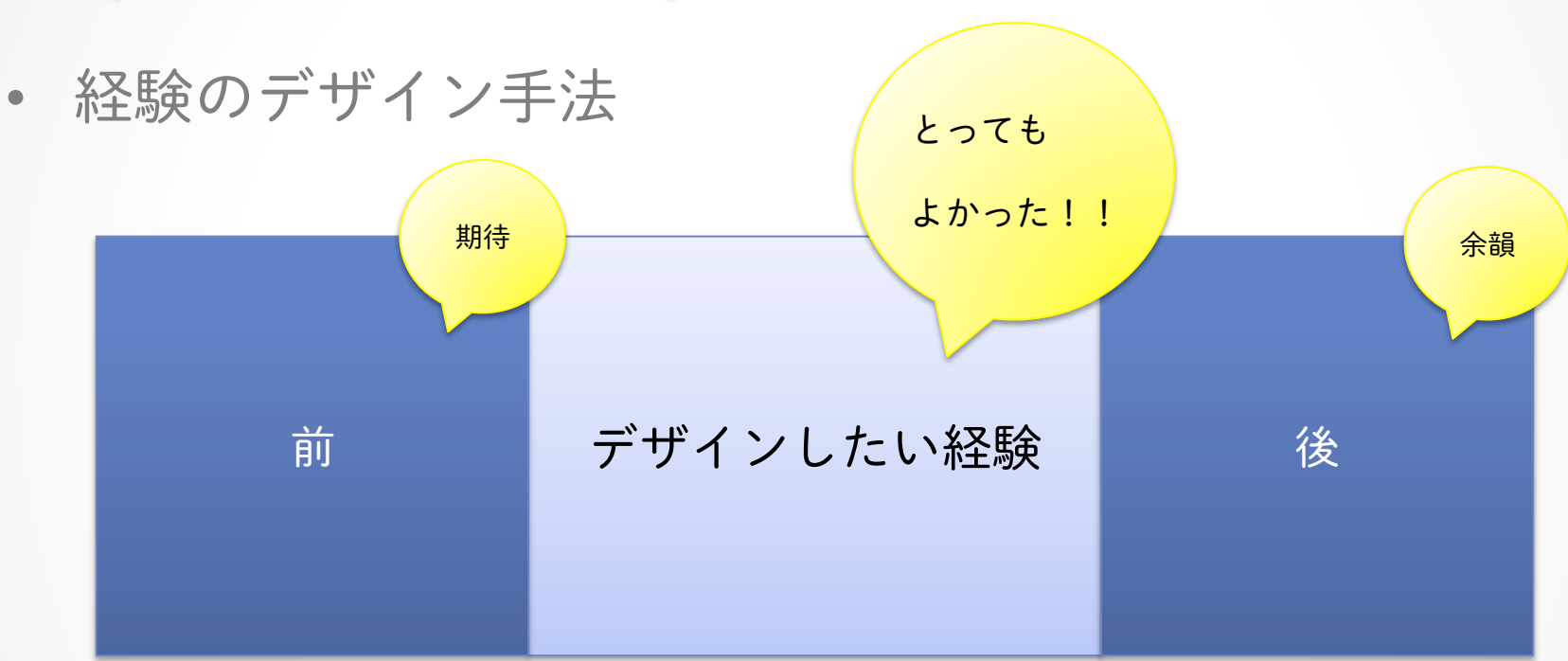

## Experience Map とは

時間

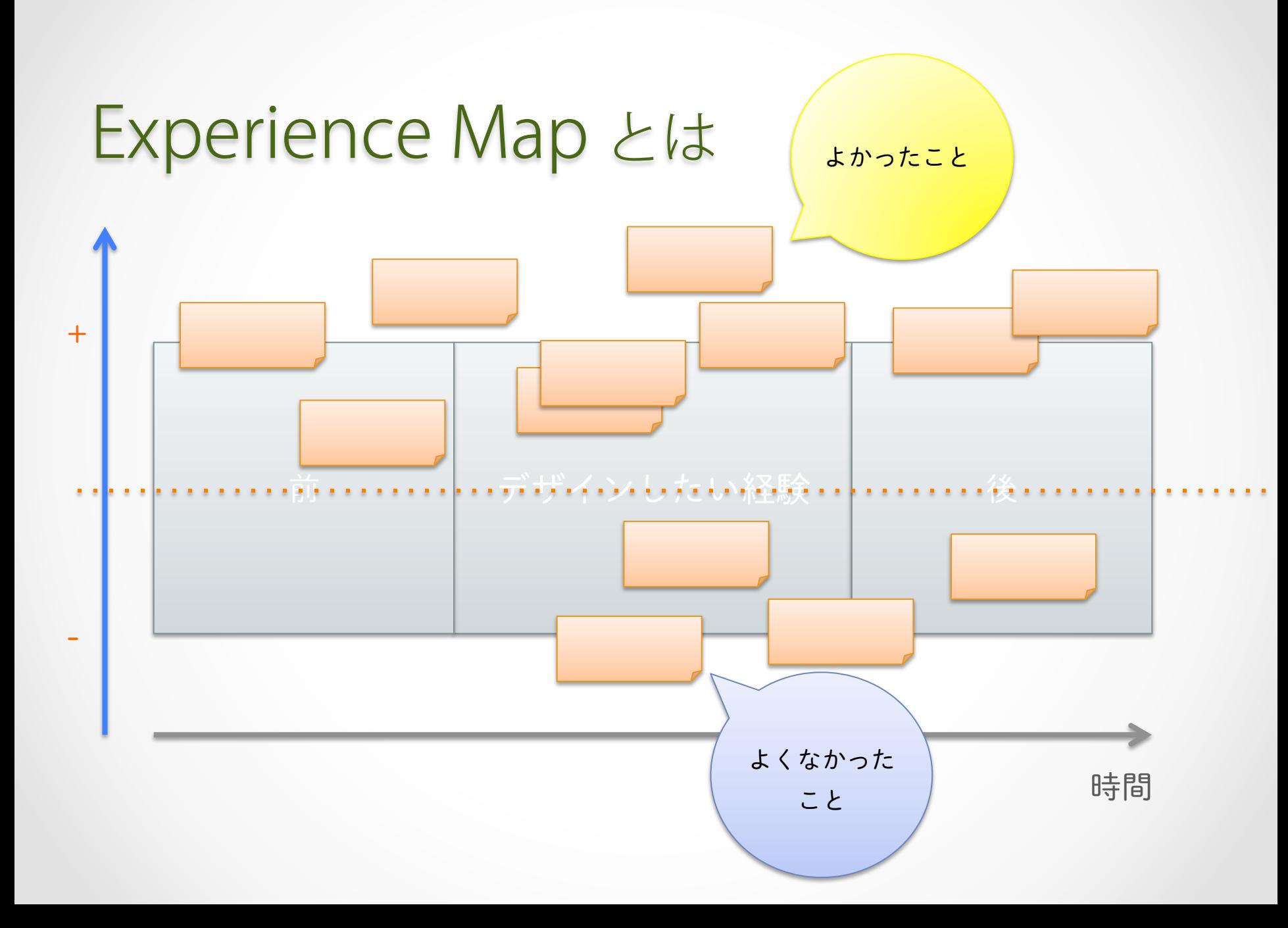

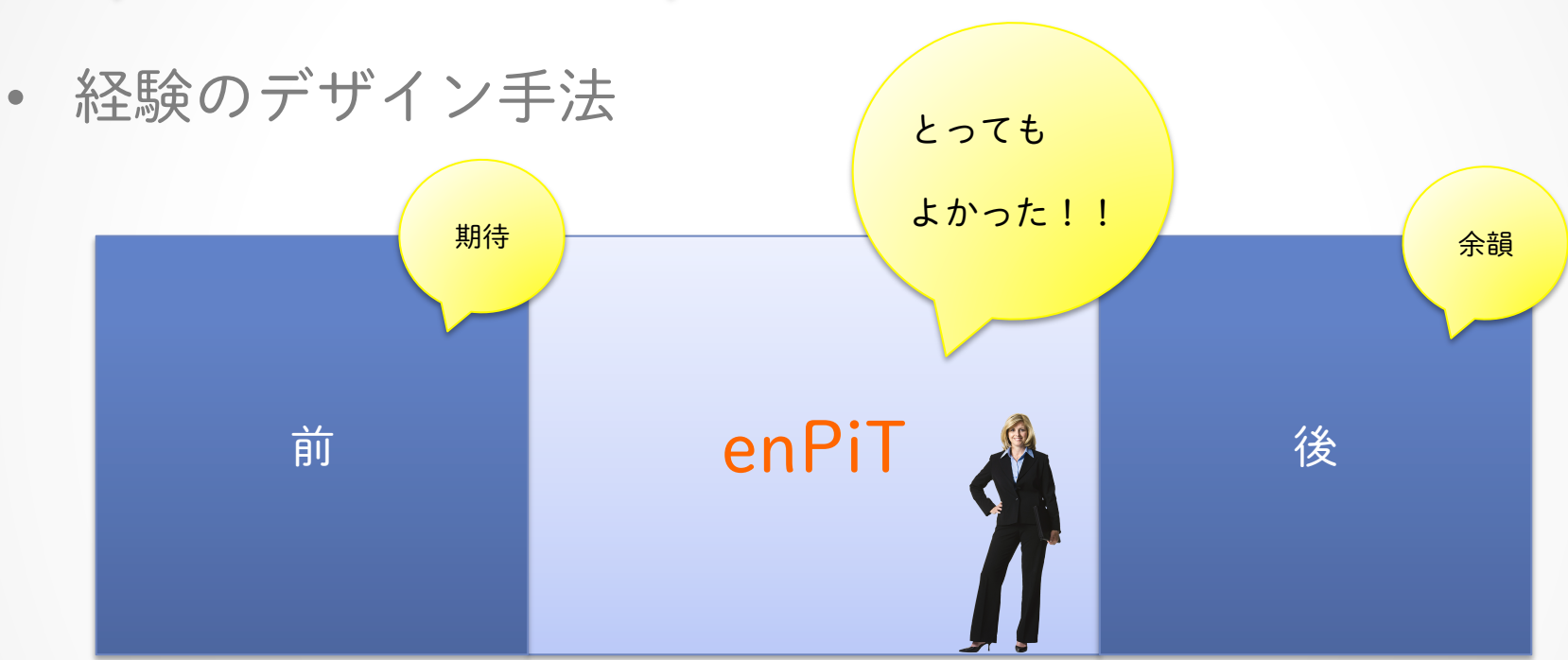

## Experience Map とは

時間

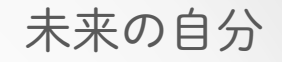

# Experience Map

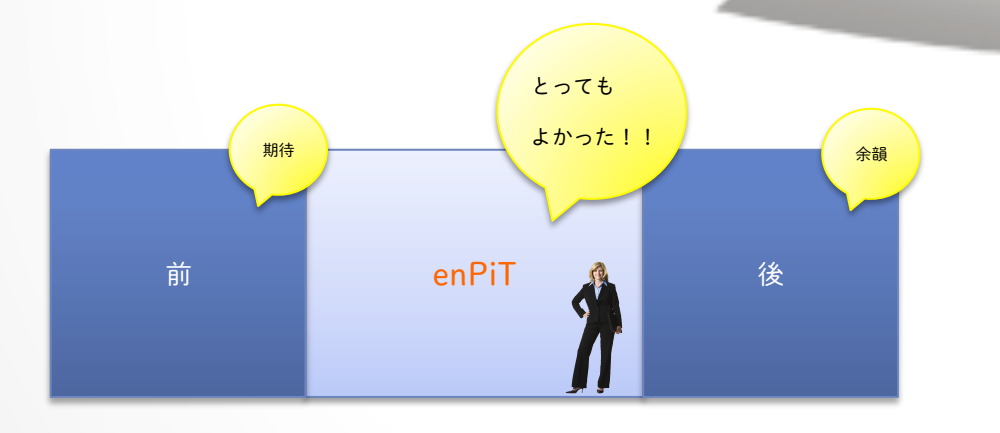

時間

なるほど! あの時のアレは こういうこと だったのか!

#### Experience Map の作成作業

本当はみなさんに最初から作ってもらいたいのですが、

今回は時間が少ないので、

すでに大枠だけ書いた作成キットを用意しました。

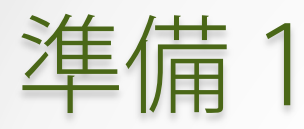

#### • パーツごとに机の上に分けて置きます。

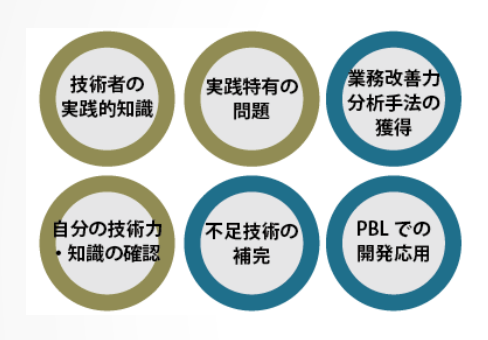

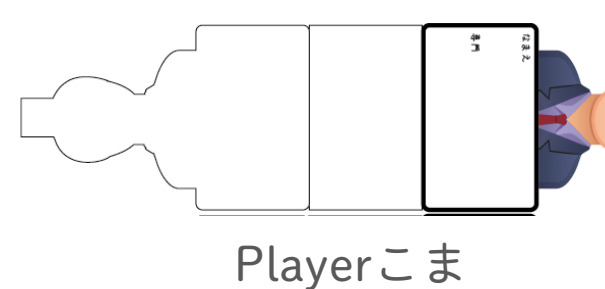

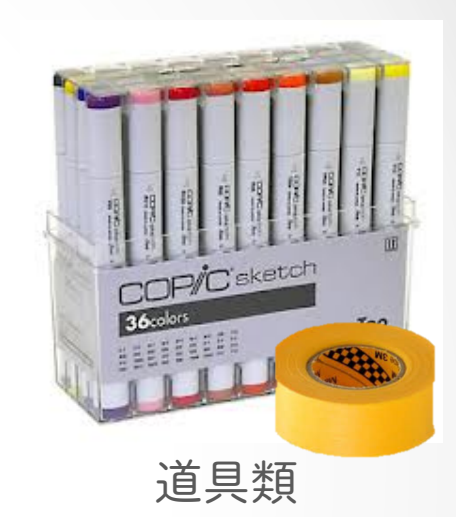

Landmarksシール

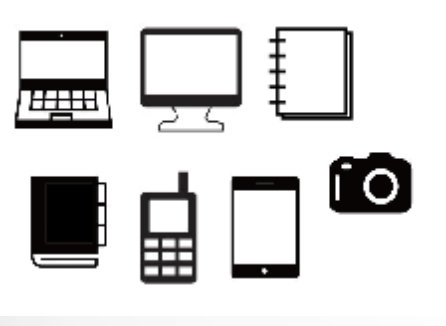

Toolsシール Playerシール

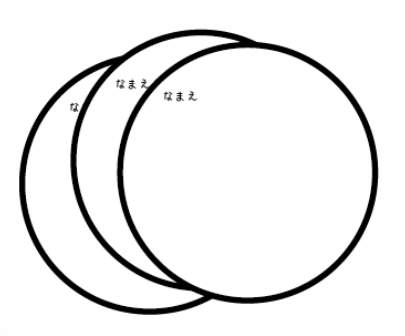

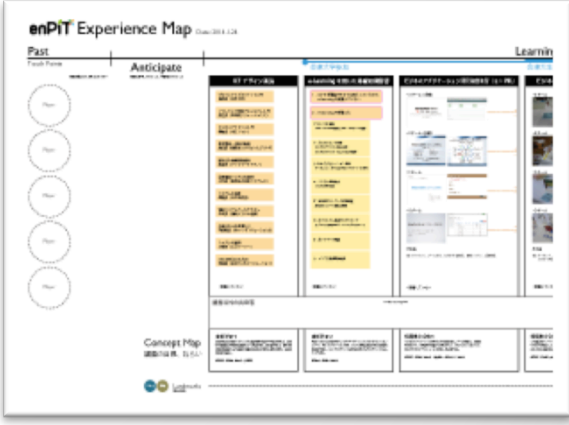

Experience Map 模造紙

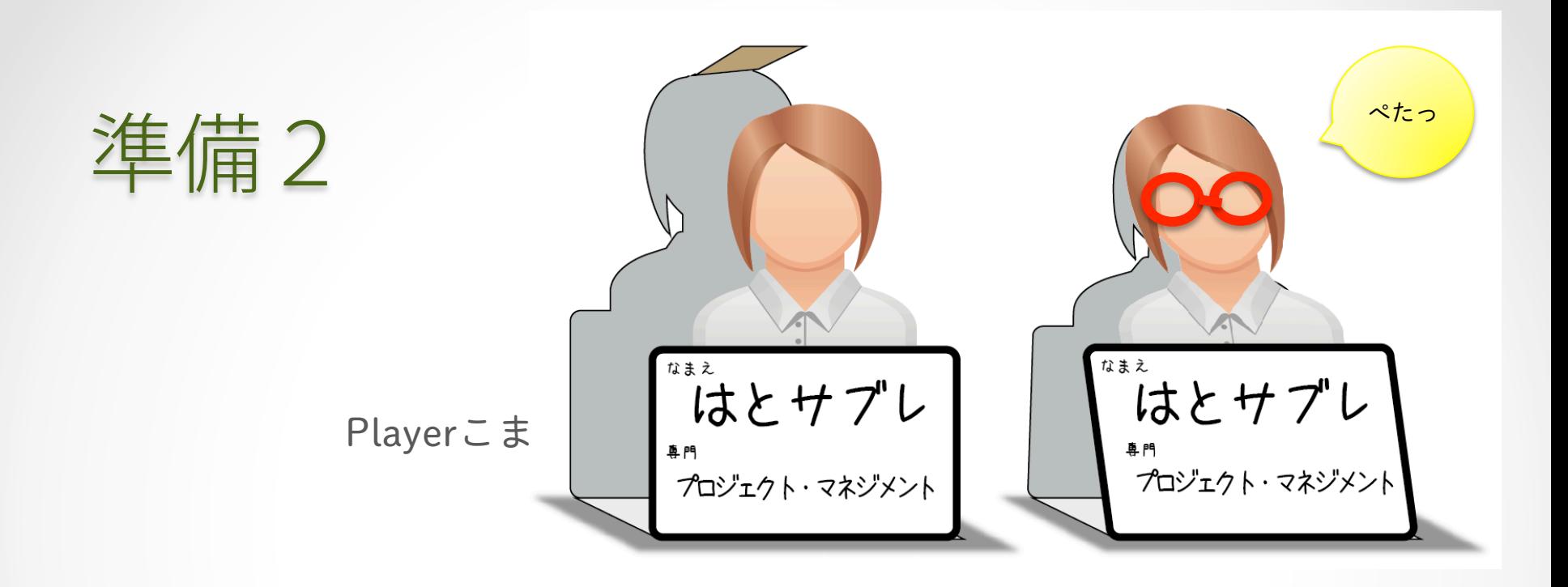

• Playerこま に名前(ニックネーム可)、専門を書く

• 組み立てる(両面テープを使って)、顔に落書き可

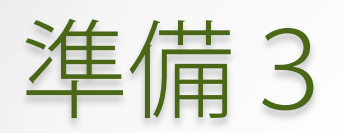

- Playerシール に名前(ニックネーム+本名)を書く
- Experience Map 模造紙の Player と書いた丸の 好きなところに貼る

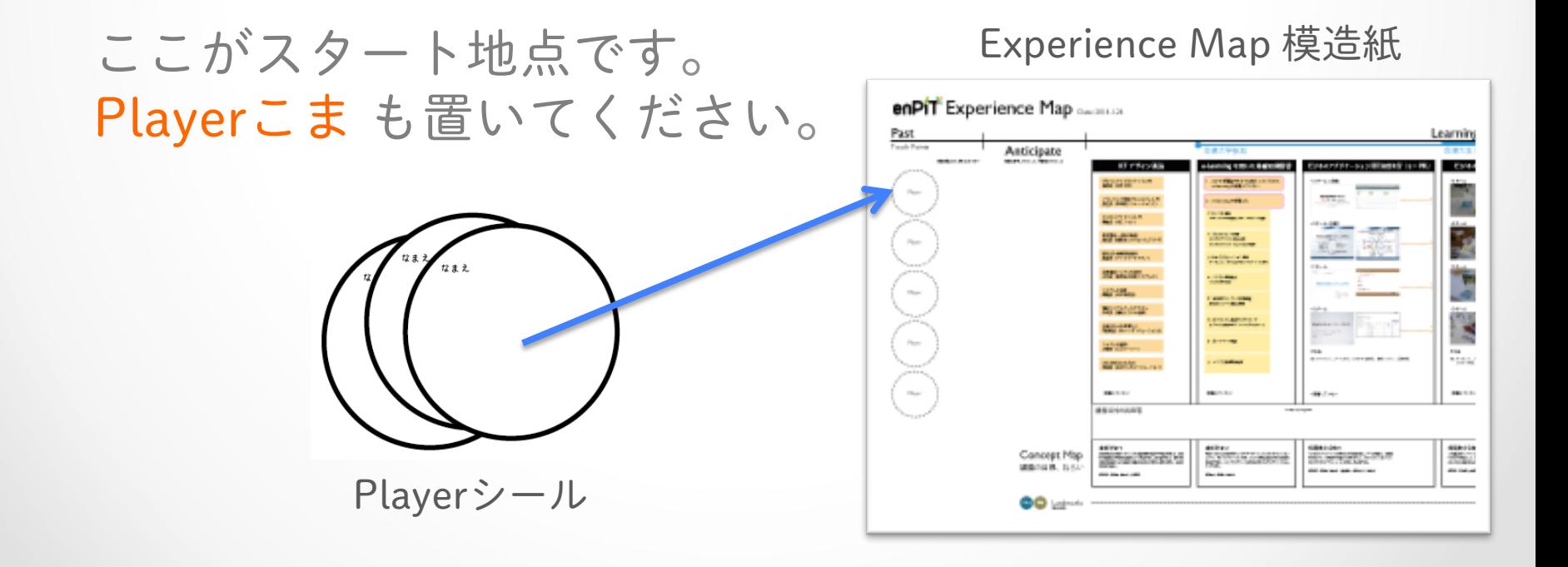

## Experience Map の作成

開始!

## スタート!

• さて、スタート地点です。 ここはenPiTを受講する前の自分の位置です。

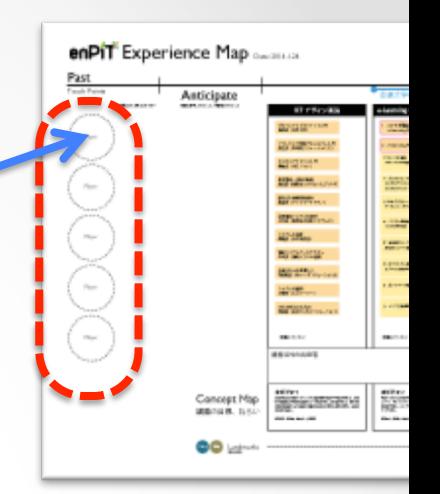

• このとき「自分の専門研究に」主に使っていた道具を Toolsシールから探して、自分のPlayerこまに、貼って ください。(なかったら白紙のものに自分で描く)

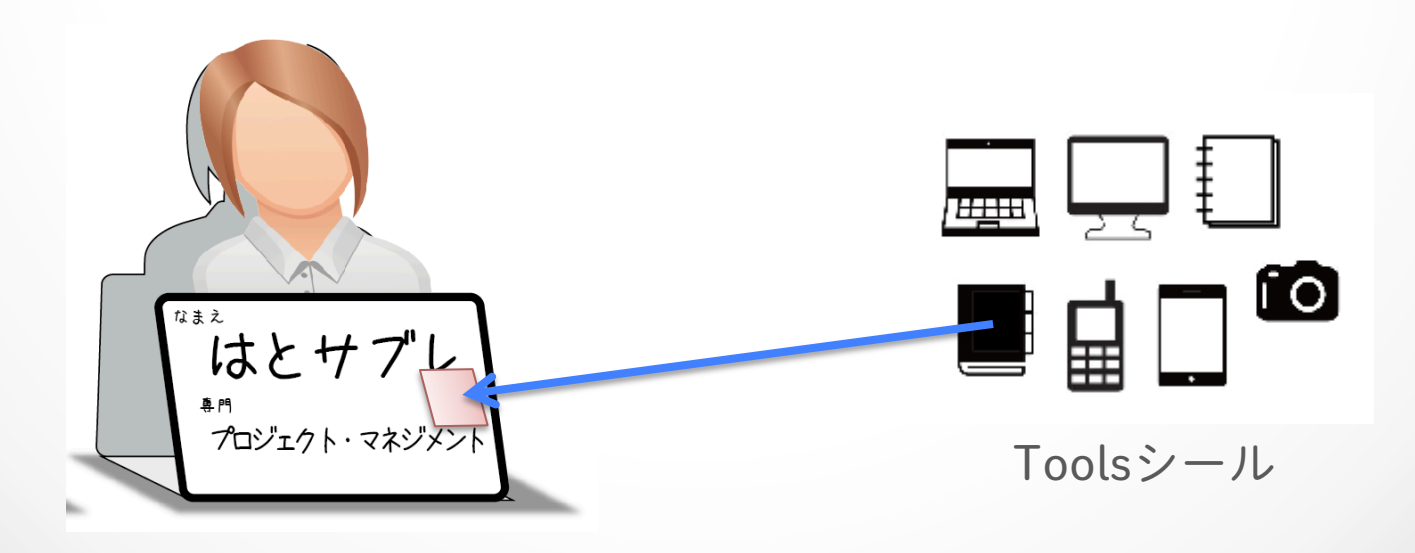

### enPiT 受講前の 自分

• 当時を思い出して、黄色の付箋にenPiTを受けようと 思ったキッカケを正直に書いてください

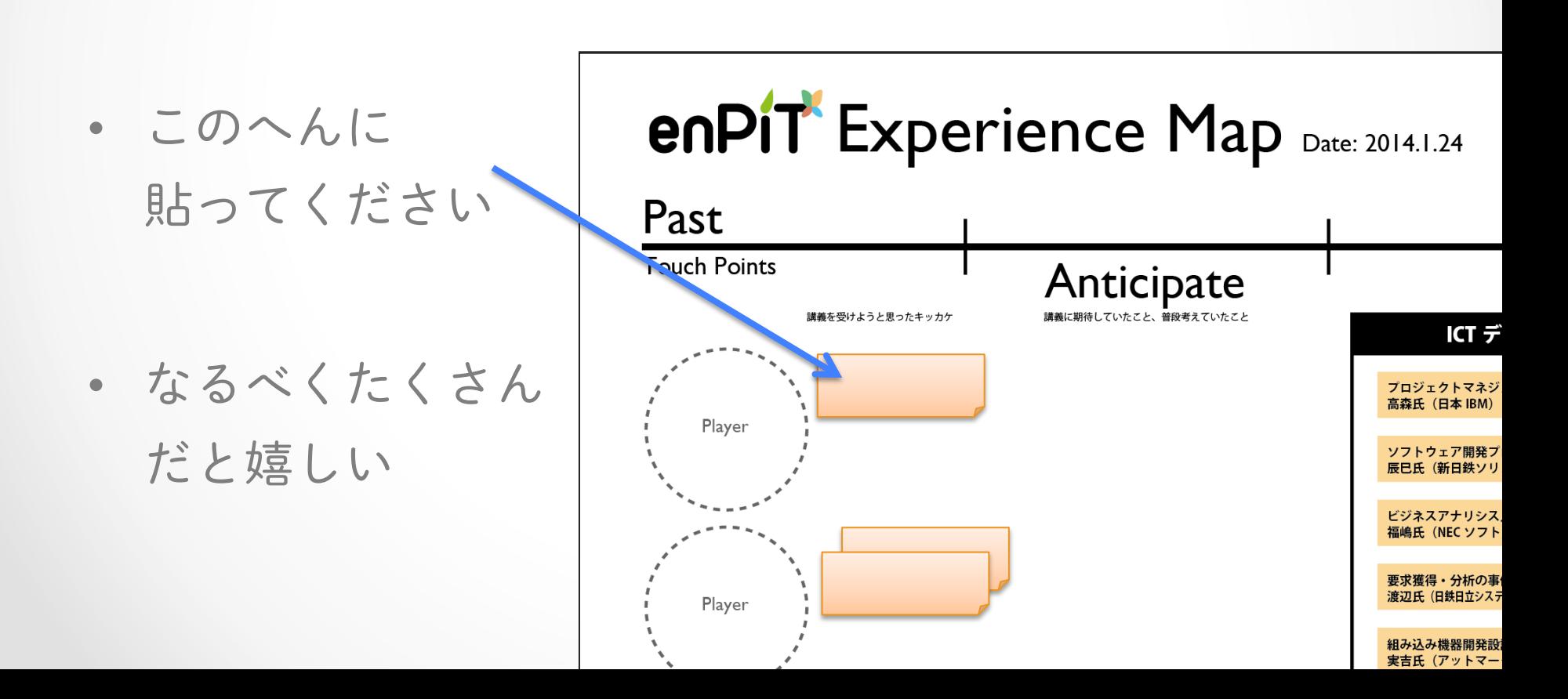

### enPiT 直前の 期待

• なんとなく期待してたこと、やってみたいと思っていた ことを、黄色の付箋に書いてください

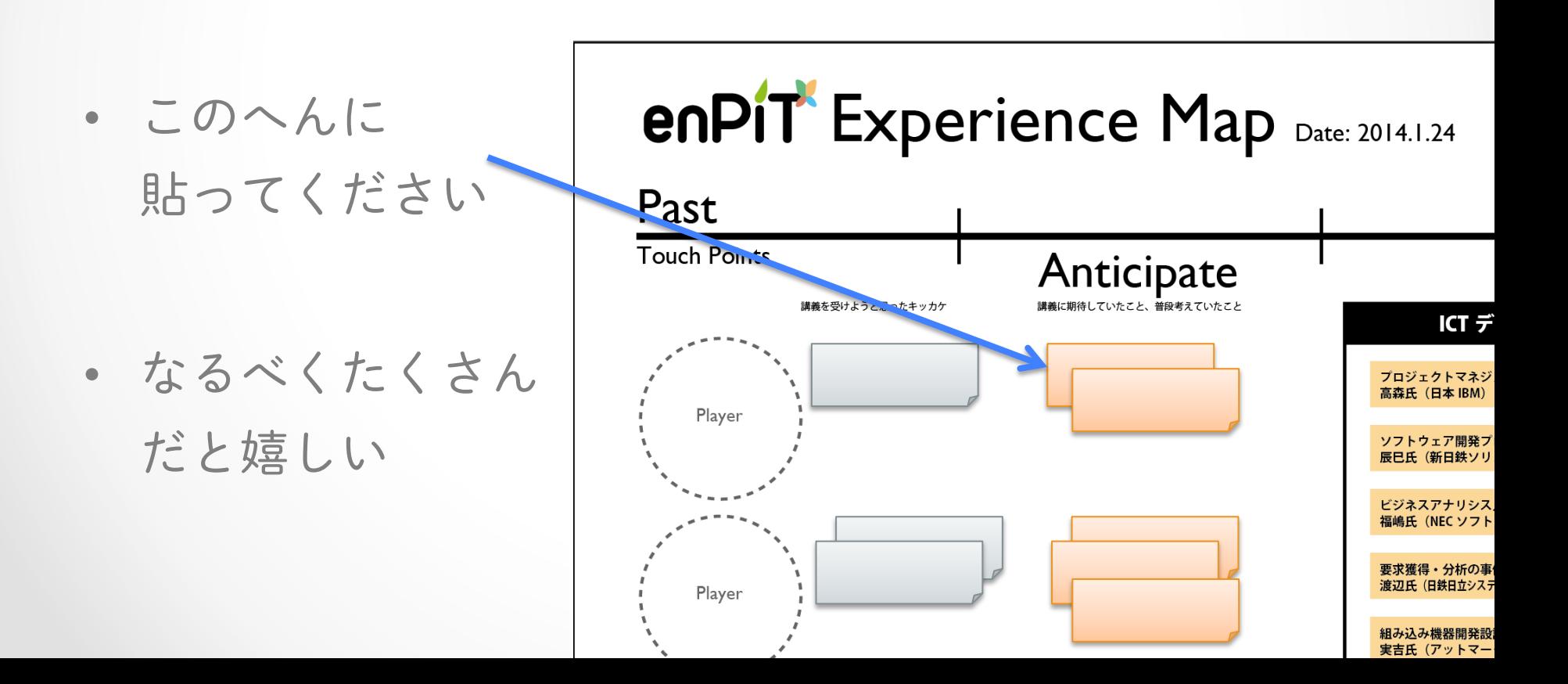

### enPiT 受講後のこと

• ちょっと飛んで、、

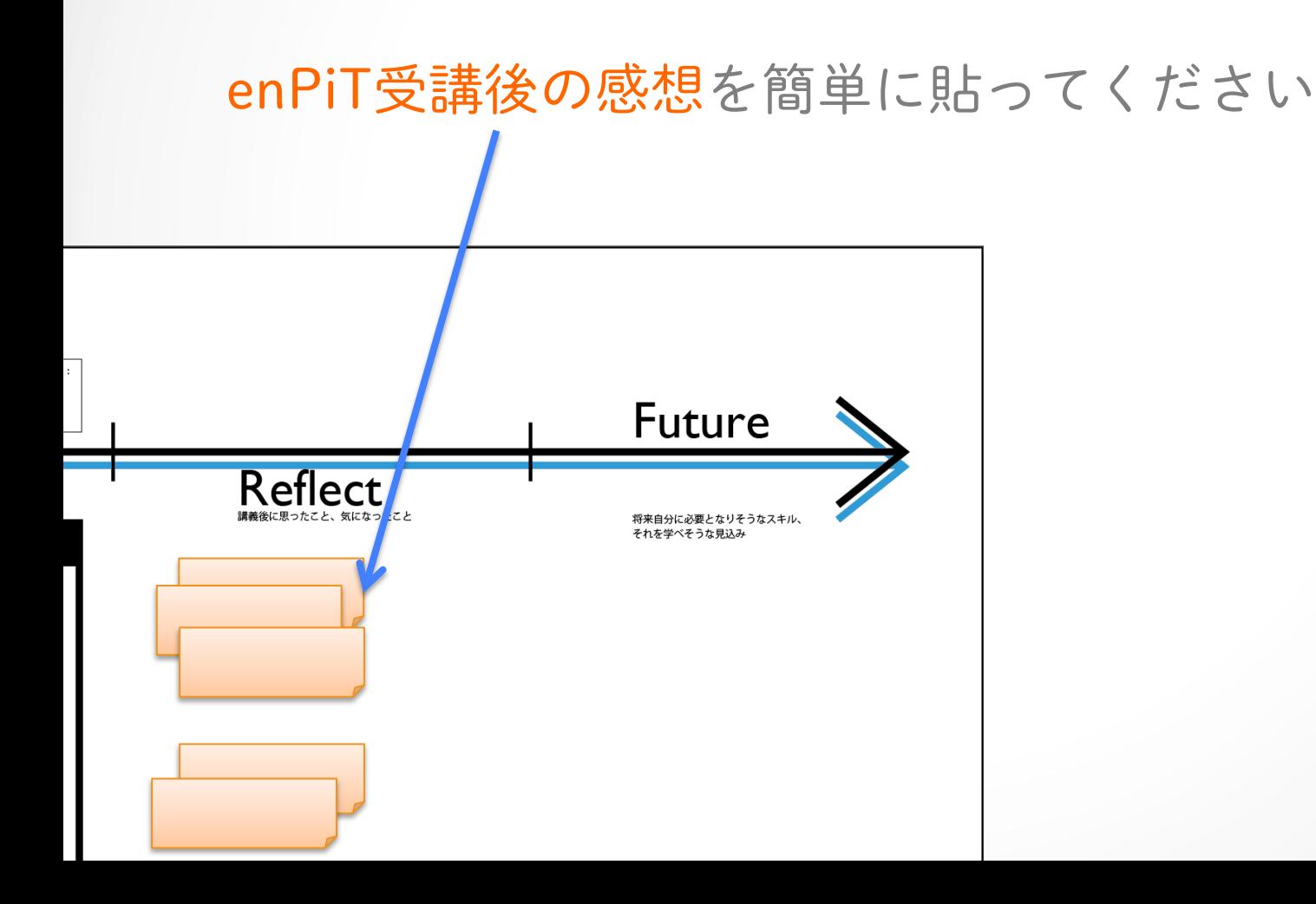

### enPiT 受講後のこと

• 次に、

将来の自分(専門職に着いた後)どんなふうになりたいか を簡単に貼ってください

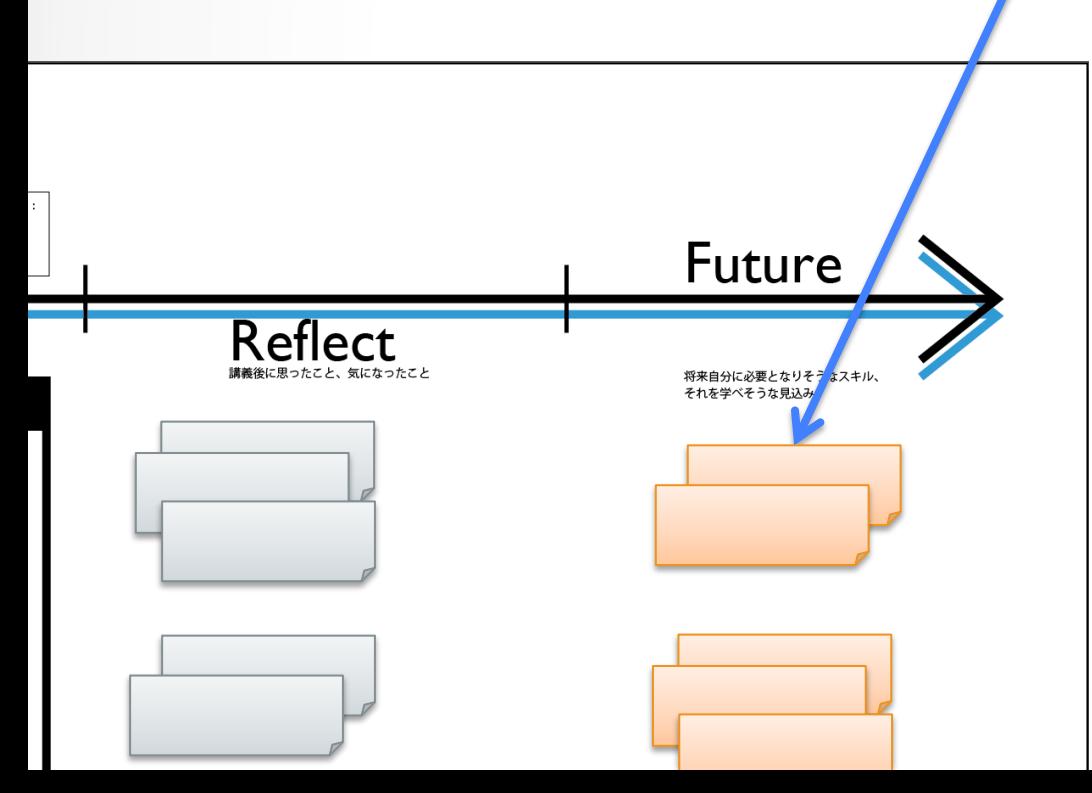

• 例えば、

就きたい職業、 貢献したいこと、

そのために必要なスキル、 こういう人物になりたい、

など…

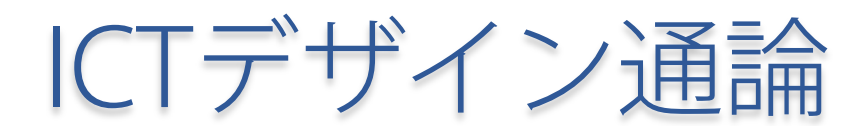

#### 1. さて、ちょっと過去に戻ります。 自分の好きな色のペンを持ってください。

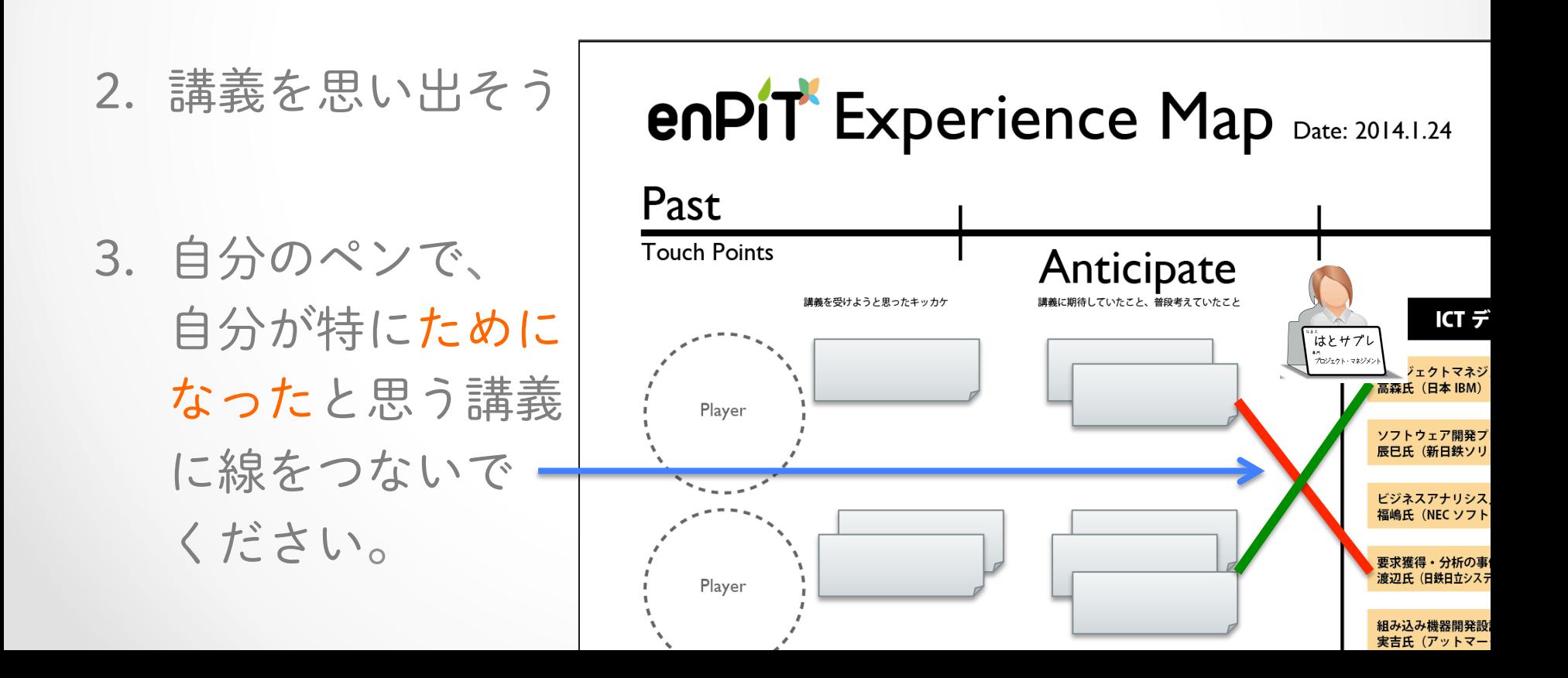

#### 4. そこで得た経験を授業名の右に付箋 で貼ってください

例)

~について分かった、 ~を知るキッカケになった ~がよく分からなかった 本当は~を期待していた

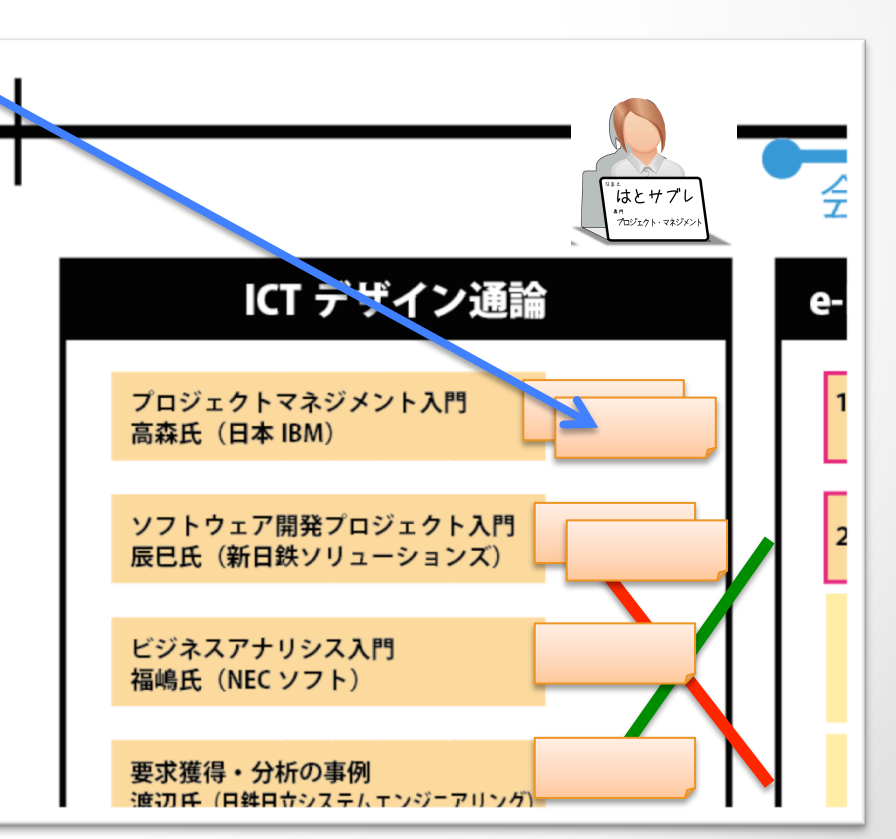

5. 下の方には、Concept Map があります。 今回のデザイナー(授業設計者)の意図 を記載しています。

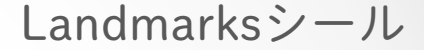

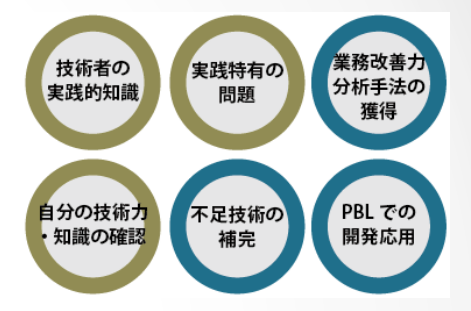

ここに、適切だと思う Landmarksのシールを 選んで置いてください。 ※ 後で貼ります

適切なものがなければ、 自分で書き足して!

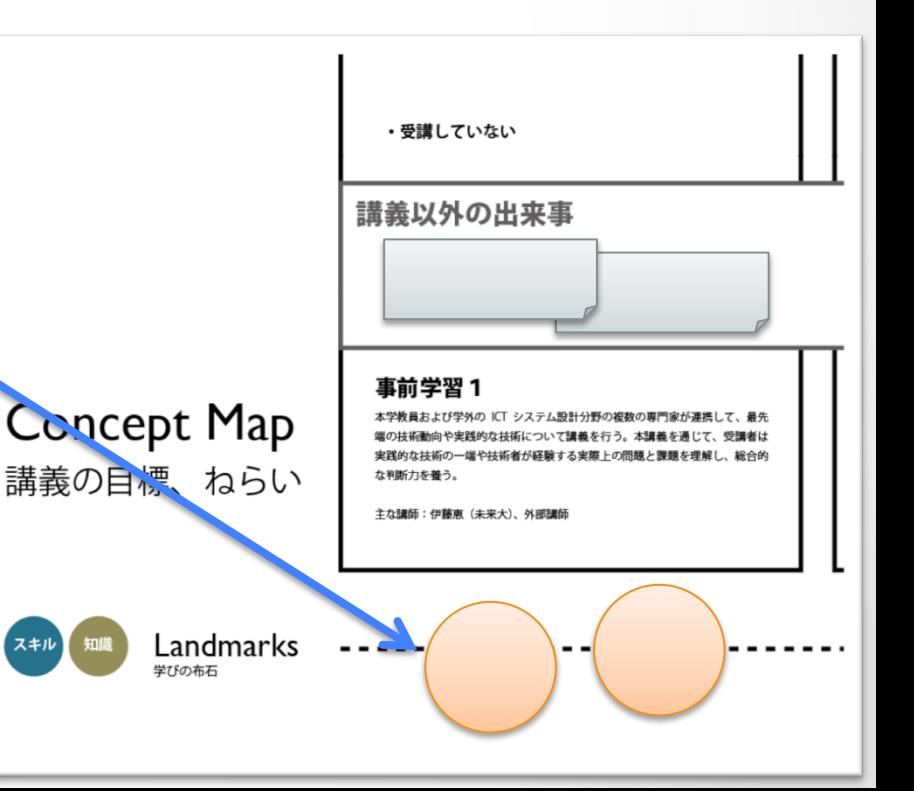

6. 講義以外で得られた経験があれば、 忘れないように貼っておいてください

例) インターンシップ、 友人とコンペに応募、 起業した、 バイトを始めた、 など

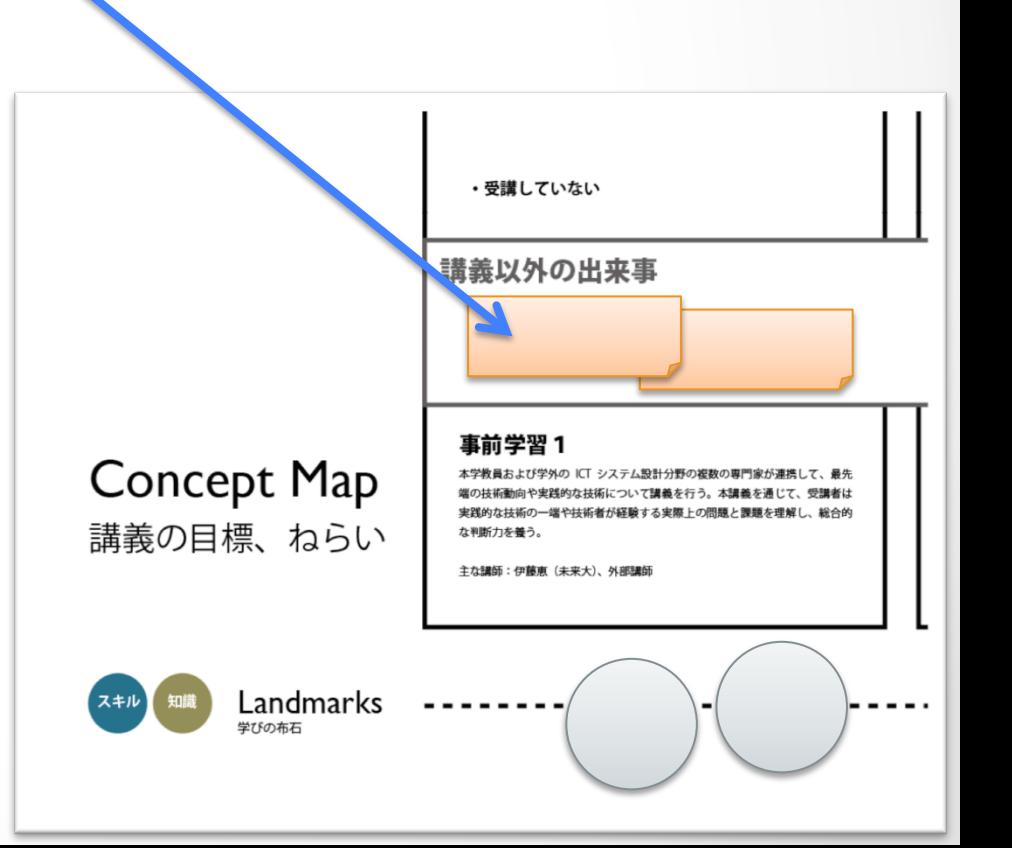

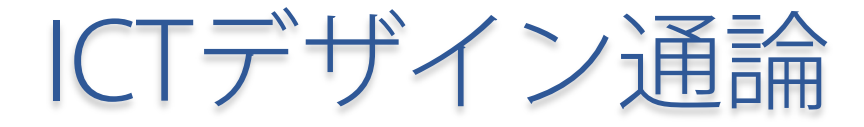

#### 完了しましたか? 【線を引く → Landmarksシール貼る → 経験を付箋で貼る】

# e-Learningを用いた 基礎知識習得

#### e-Learningを用いた 基礎知識習得

1. 該当するところに線をつなげてください 受講した人は、チェックマークを書いてください

2. そこで得た経験を項目の右側に付箋で貼ってください

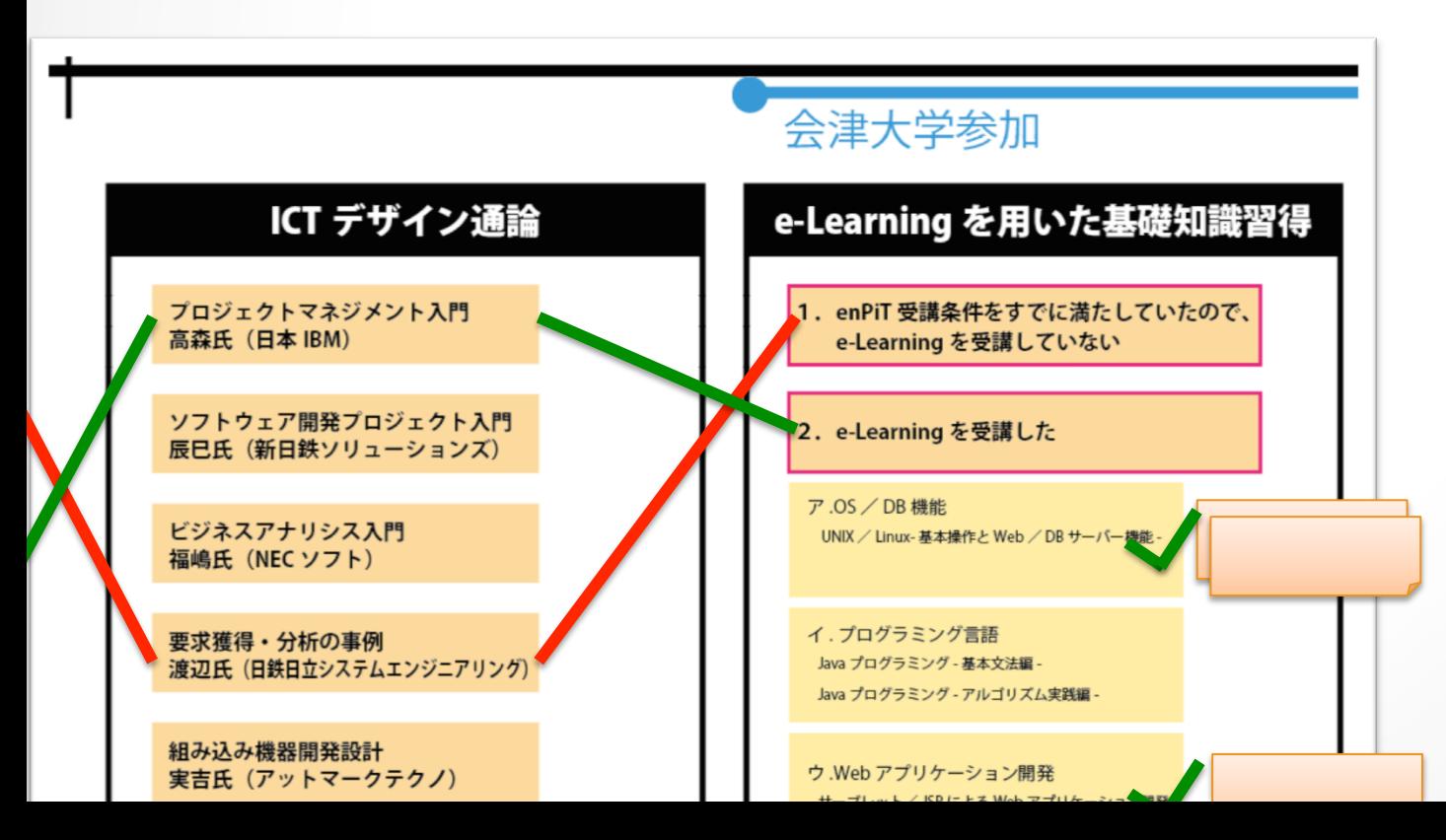

#### e-Learningを用いた 基礎知識習得

完了しましたか?

【線を引く → Landmarksシール貼る → 経験を付箋で貼る】

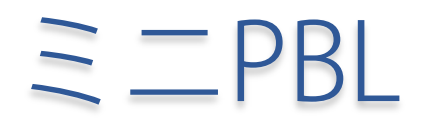

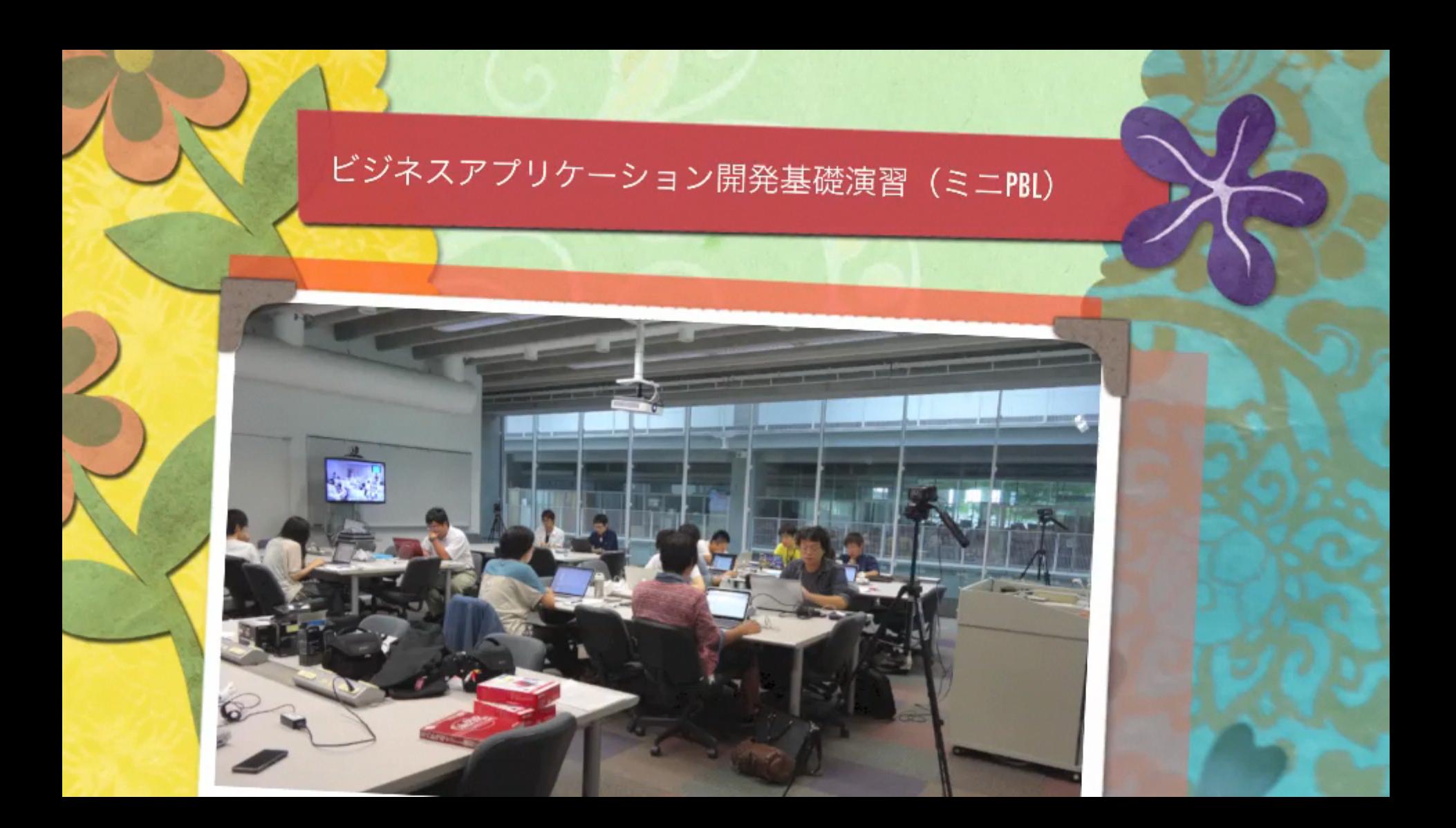

### ミニPBL

【線を引く → Landmarksシール貼る → 経験を付箋で貼る】

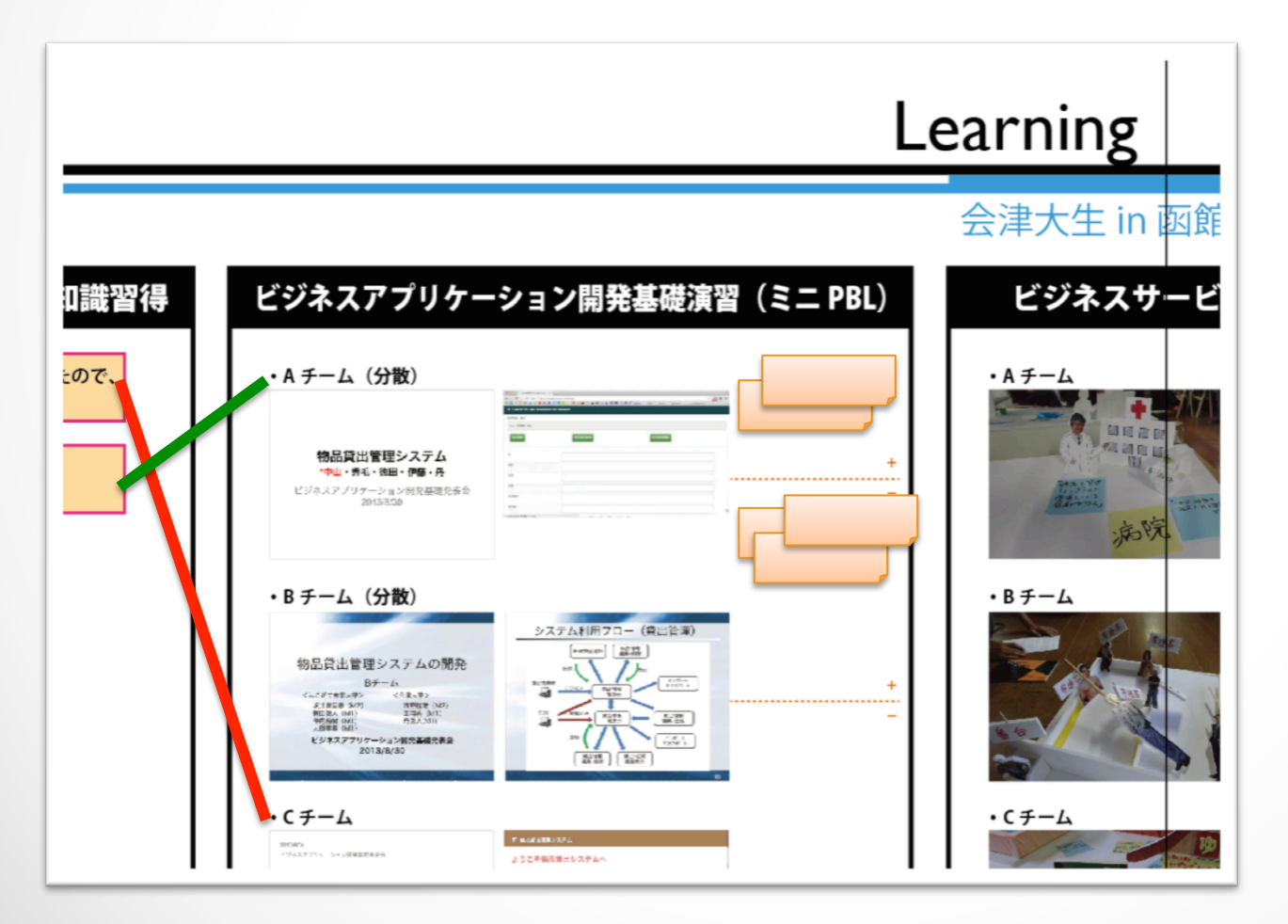

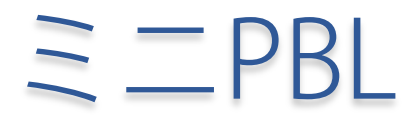

#### 完了しましたか? 【線を引く → Landmarksシール貼る → 経験を付箋で貼る】

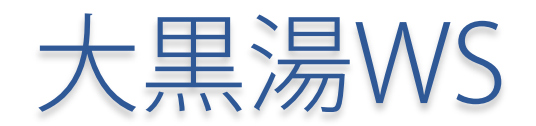

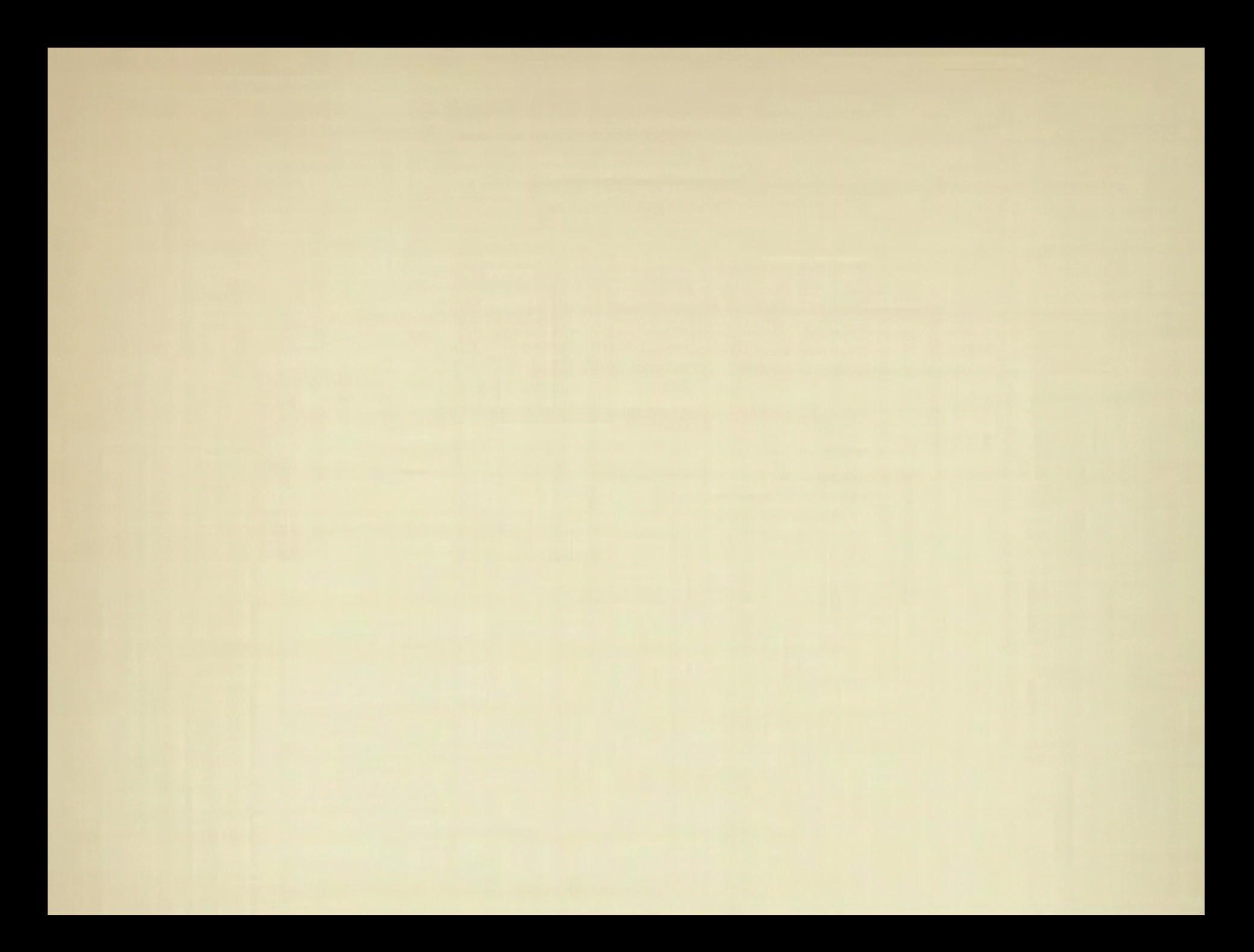

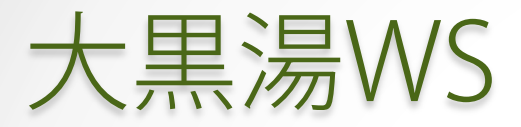

#### 【線を引く → Landmarksシール貼る → 経験を付箋で貼る】

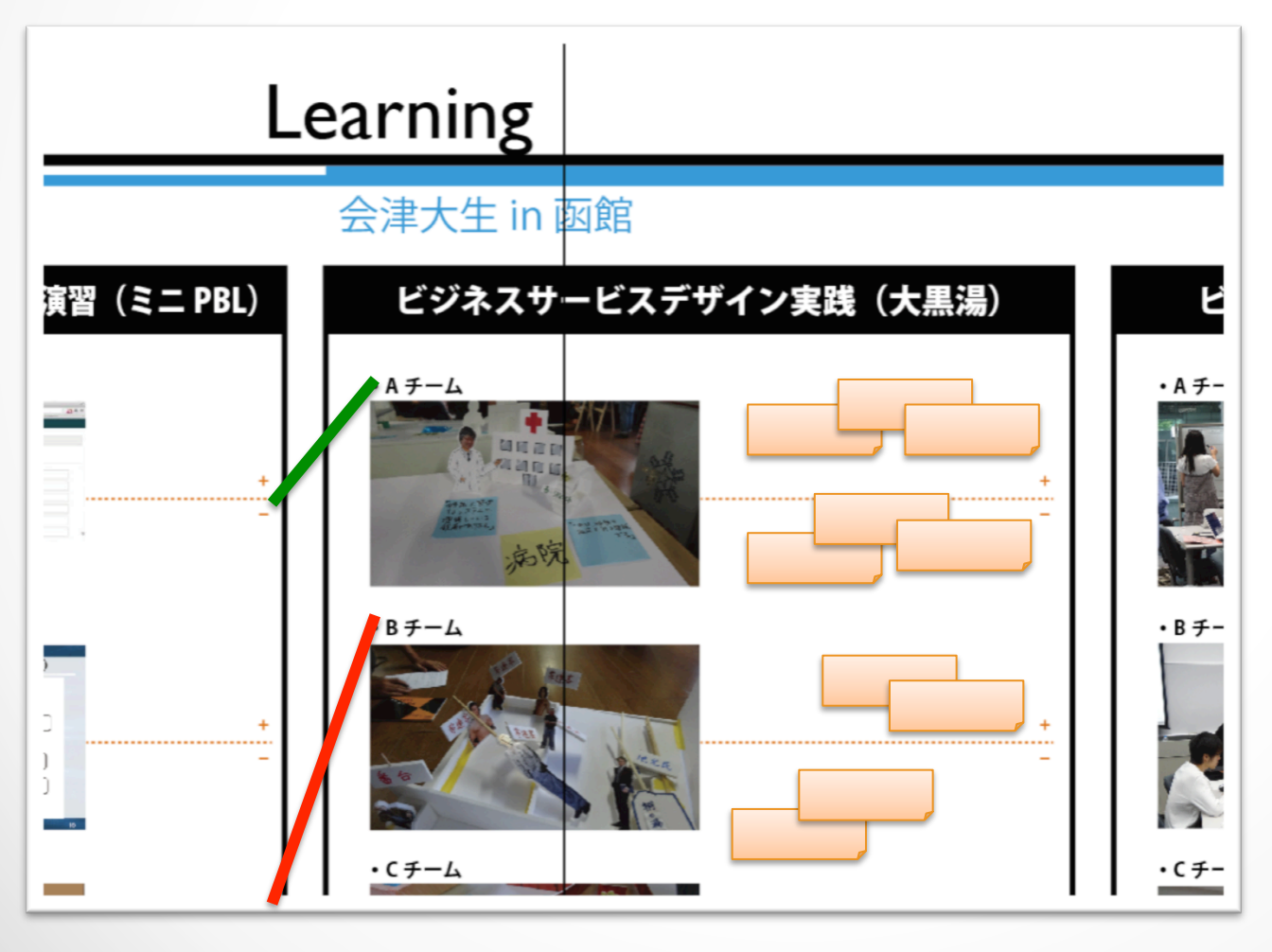

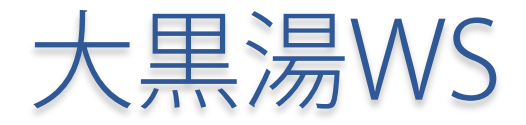

#### 完了しましたか? 【線を引く → Landmarksシール貼る → 経験を付箋で貼る】

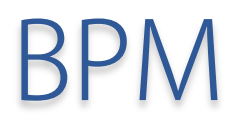

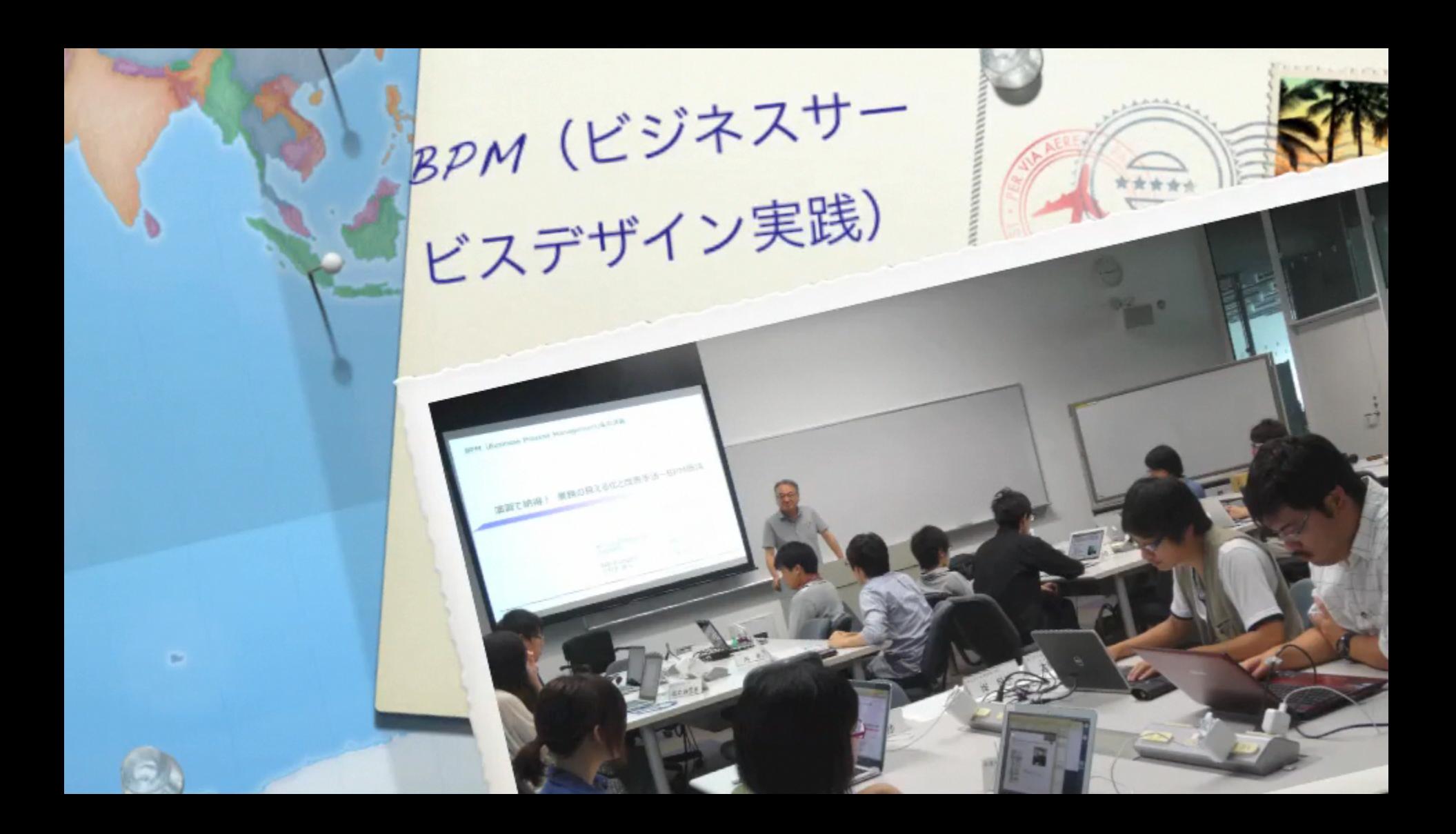

## BPM

#### 【線を引く → Landmarksシール貼る → 経験を付箋で貼る】

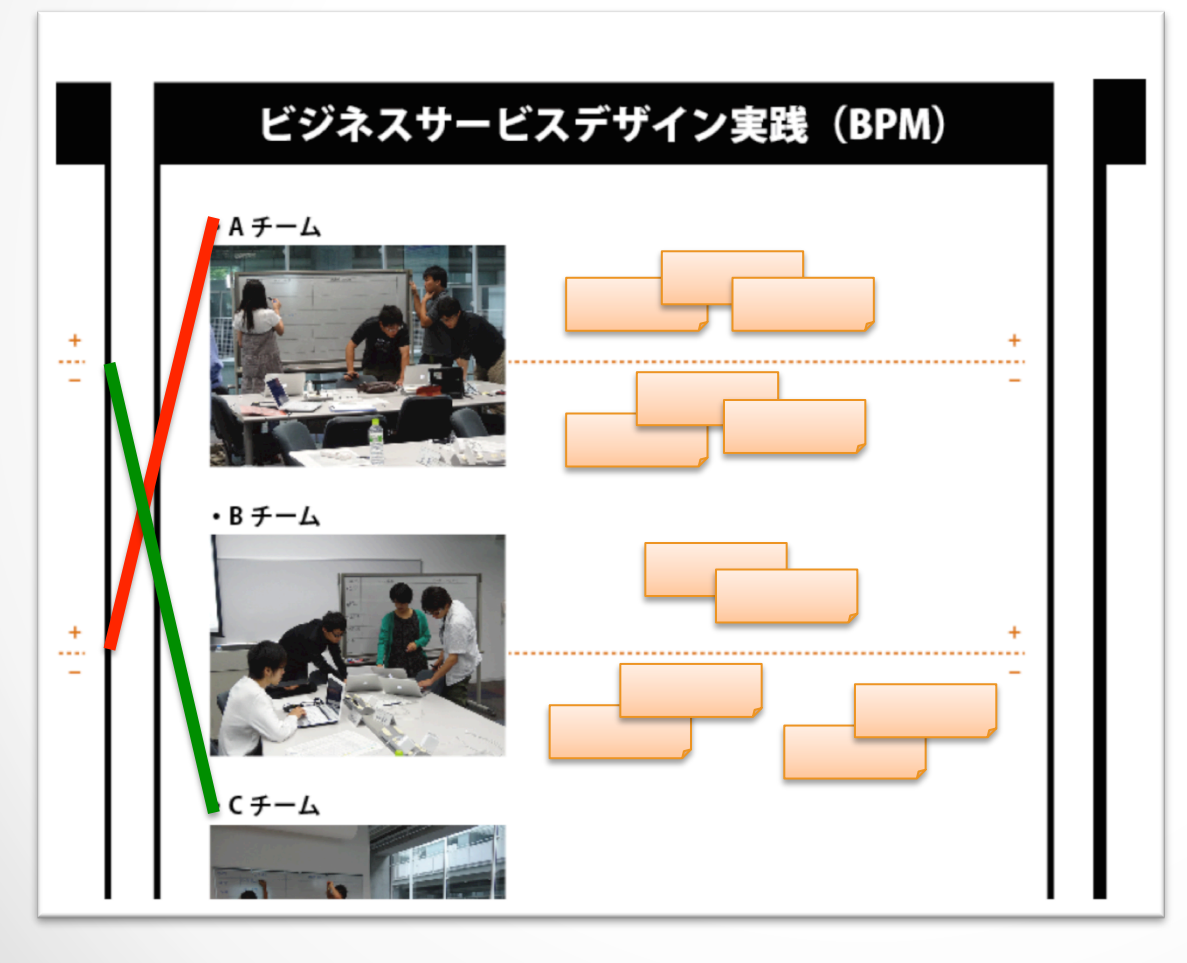

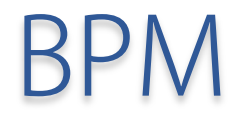

#### 完了しましたか? 【線を引く → Landmarksシール貼る → 経験を付箋で貼る】

# 分散PBL(この授業)

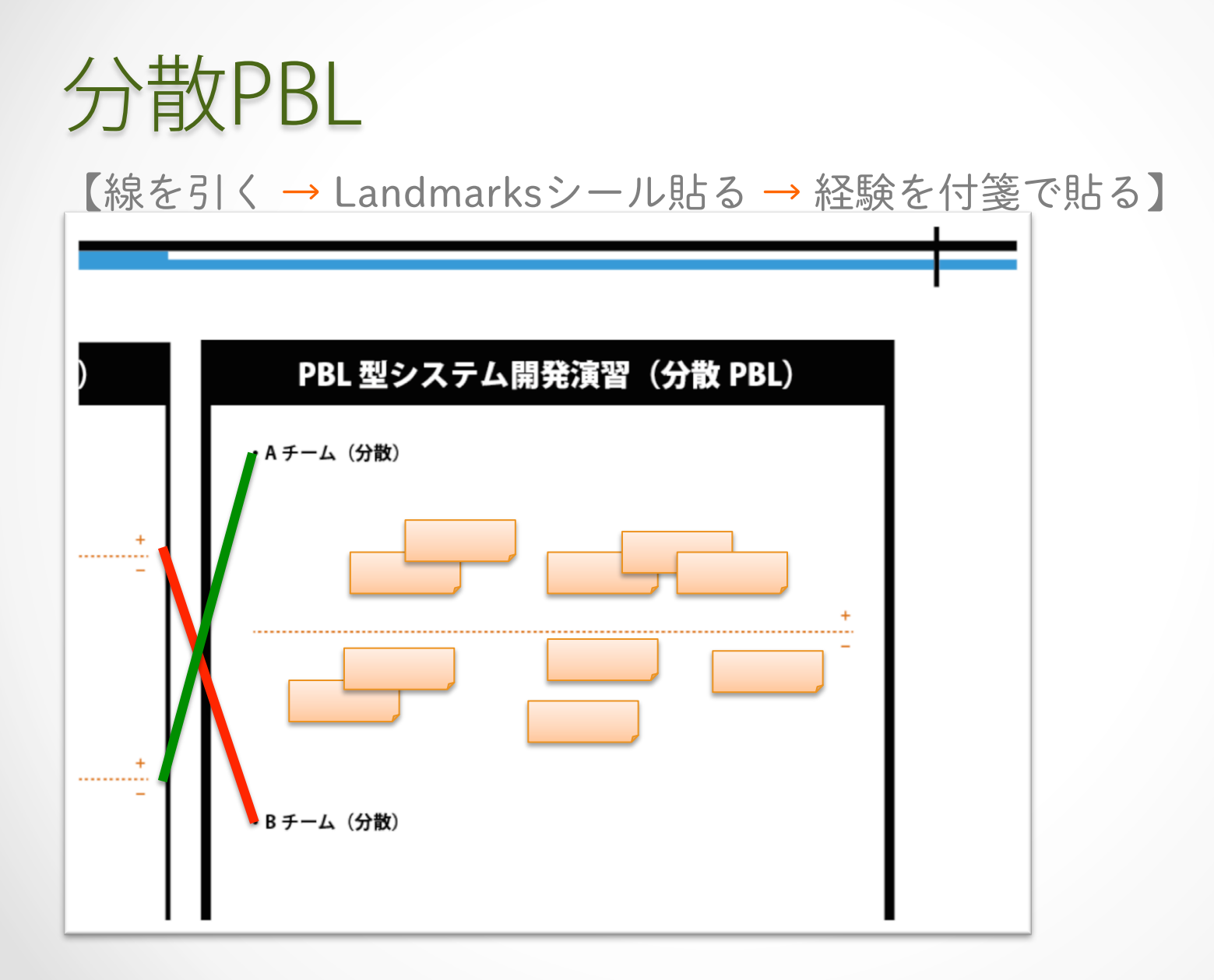

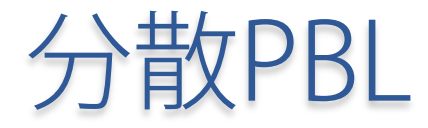

#### 完了しましたか? 【線を引く → Landmarksシール貼る → 経験を付箋で貼る】

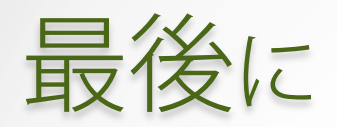

#### 1. これらを最後までつなげてください。Futureが終点です。 2. Landmarksシール貼付け位置を決めて、貼ってください。

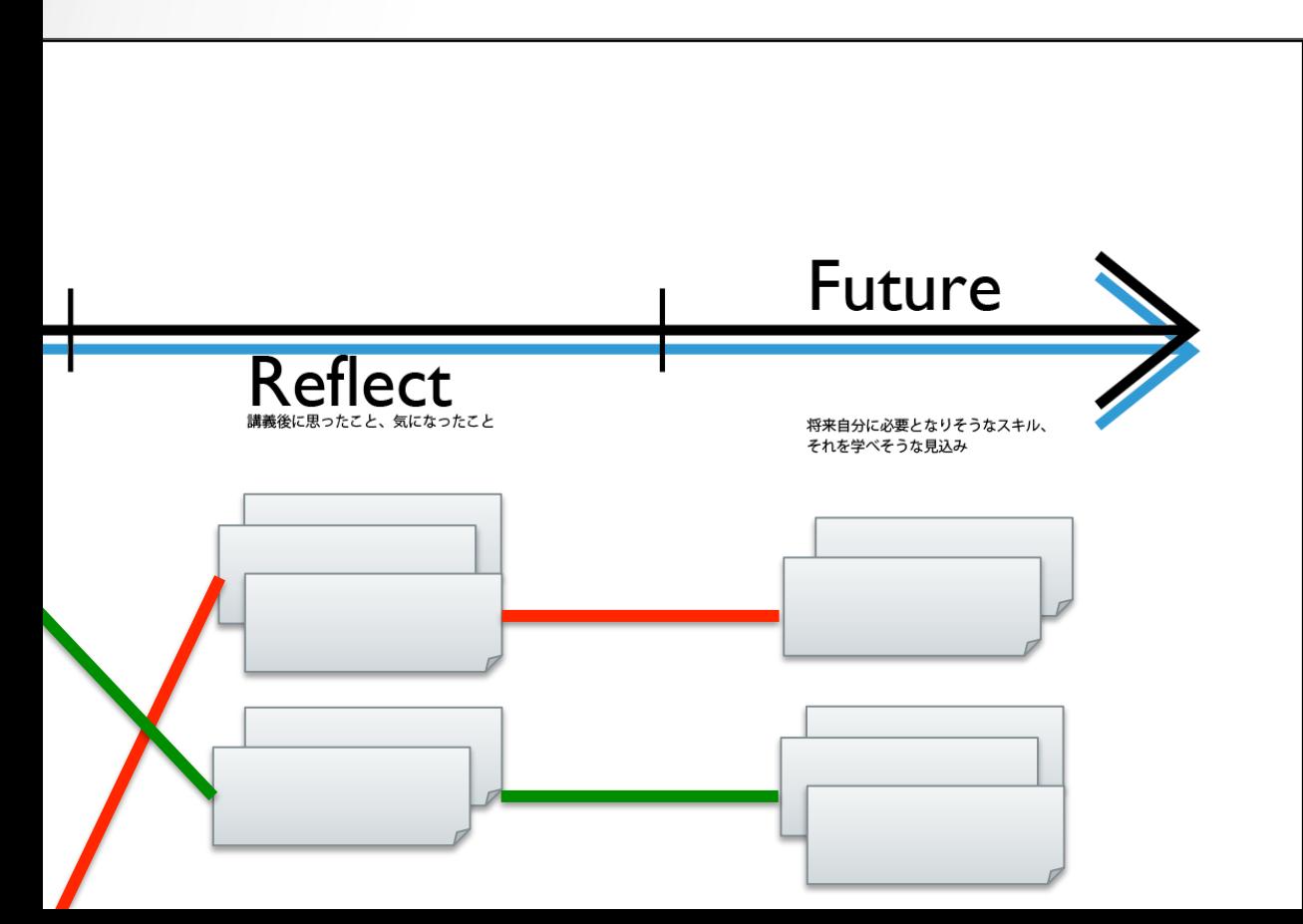

3. 道具シールは、 使った授業 (使い方を知った ところ)に自由に 貼っていいです。

# 全体を 見通して…

- どうでしょう???
- 振り返ってみたら、ここでこういうことをやっておけば よかった。もっとこうしておけばよかった、ということ があるかもしれません。
- もしあれば最後に、Reflectのところに付け加え、 重要だと思った付箋には色で線を引いてください。

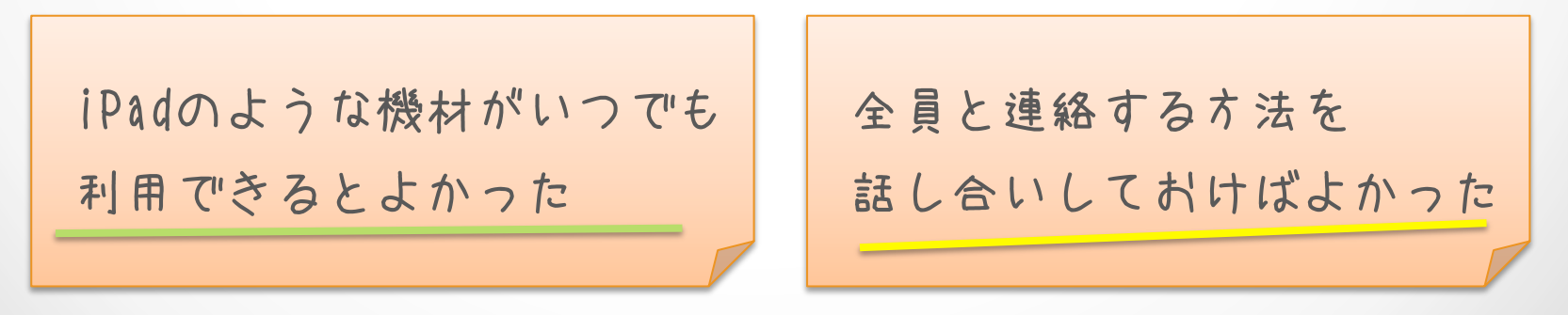

# 各チームでMap発表

どんなMapになったか、教えてください。

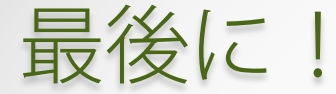

5コマで描いて…

- enPiT5つの授業(理想)を5コマで書くと、 どんなストーリーになりますか?
- 1人1枚。ササッと。
- 絵は描いてもいい。 文章・キーワードだけでもいいです。

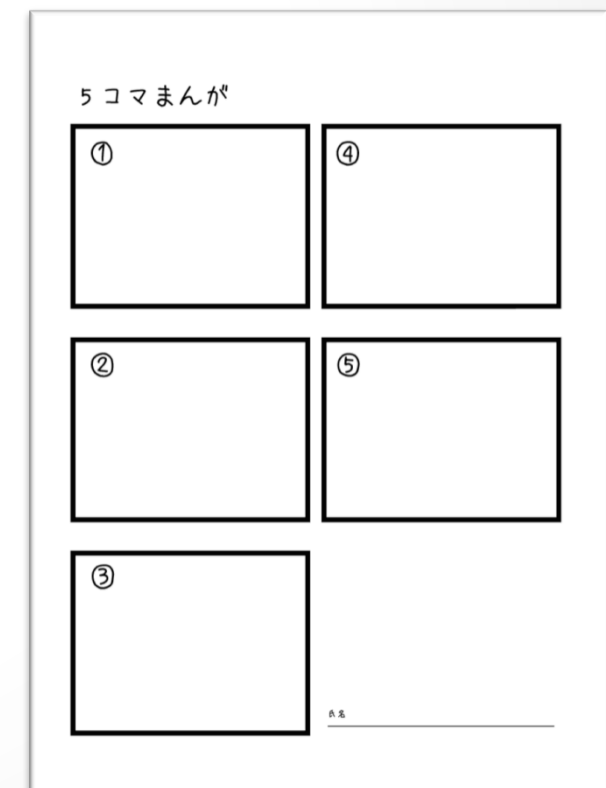

# おつかれさまでした!

まとめにはいります。

まとめ

• 振り返り(Experience Map)の目的は、皆さん自身に 学びの全体像を俯瞰してもらうことでした。

• enPiTの講義をこちらでガチガチに固めて、 最適化された学習環境で学ぶより、 寄り道・失敗も程よくあってよかった…?

• 今回期待してたけど学べなかったところは、ぜひ 別の機会に学べるように、皆さんが心がけてください。

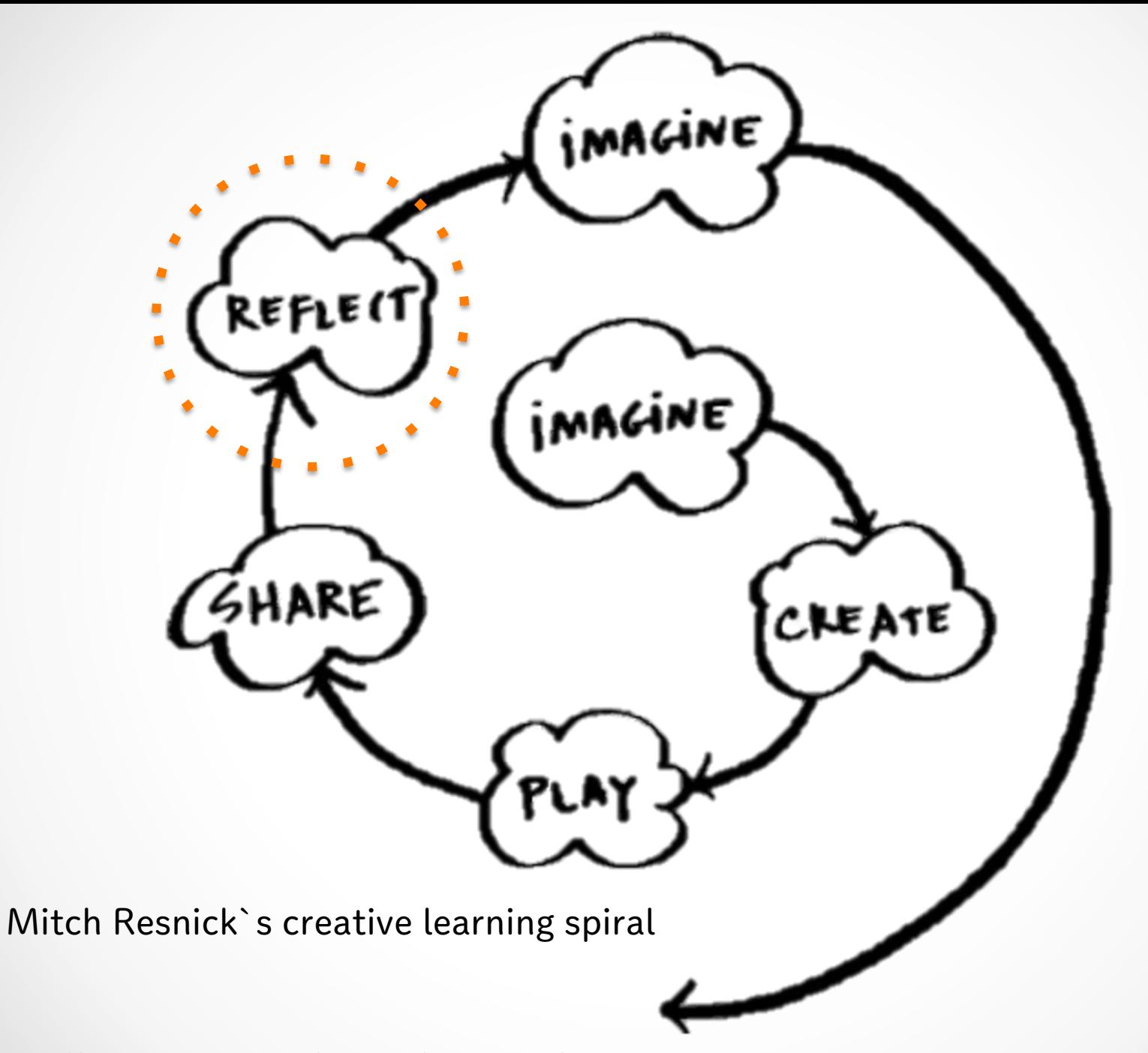

http://myweb.csuchico.edu/̃athayer/zemiphotos/Real-Time\_Learning\_Environment.pdf Nov. 28, 2011